# Cheatography

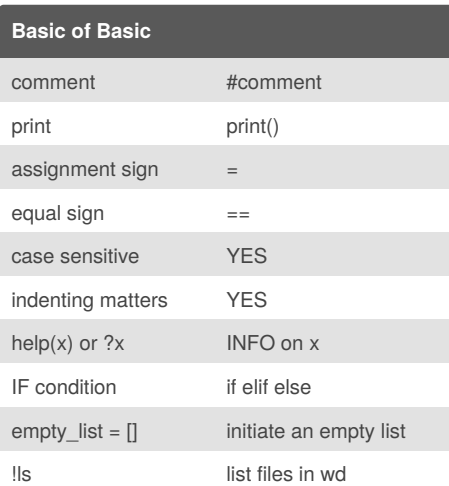

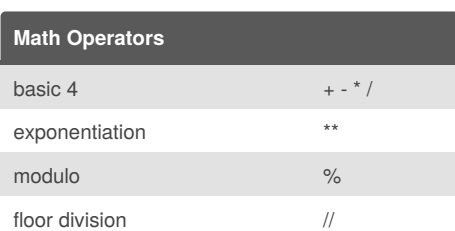

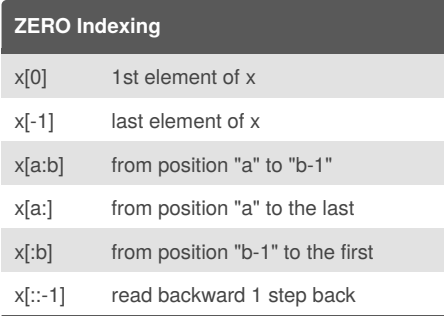

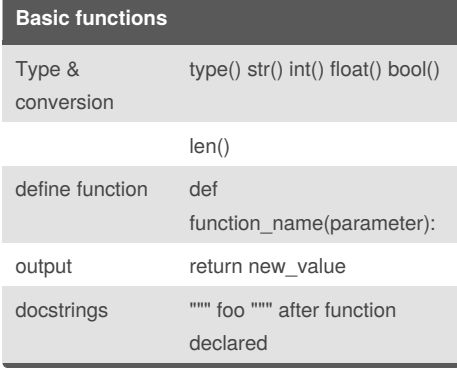

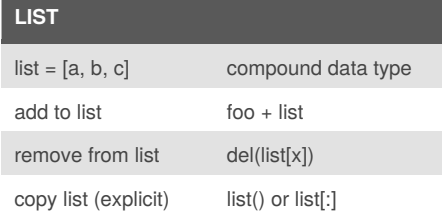

By **user111**

[cheatography.com/user111/](http://www.cheatography.com/user111/)

## **List & Dict comprehension**

Python Basics Cheat Sheet

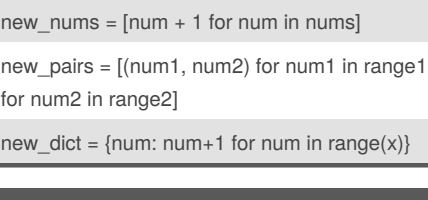

by [user111](http://www.cheatography.com/user111/) via [cheatography.com/37570/cs/11802/](http://www.cheatography.com/user111/cheat-sheets/python-basics)

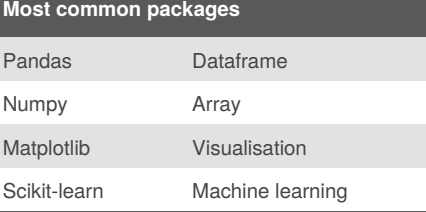

#### **STRING methods**

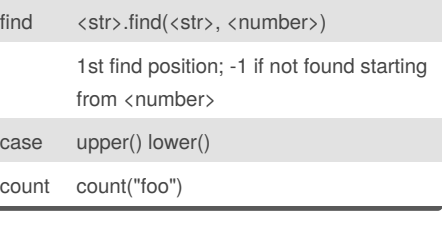

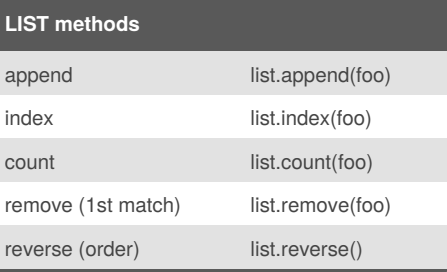

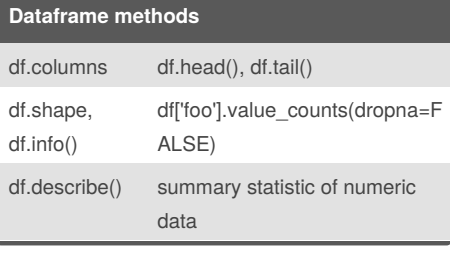

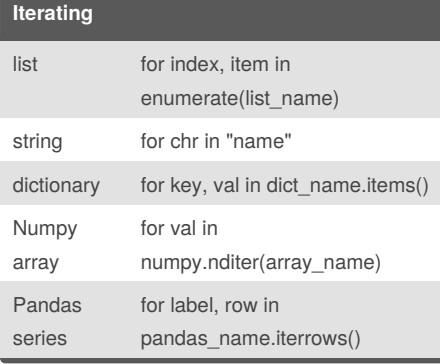

Not published yet. Last updated 18th May, 2017. Page 1 of 1.

## **Iterating (cont)**

i

 $C<sub>o</sub>$ 

**Quirks**

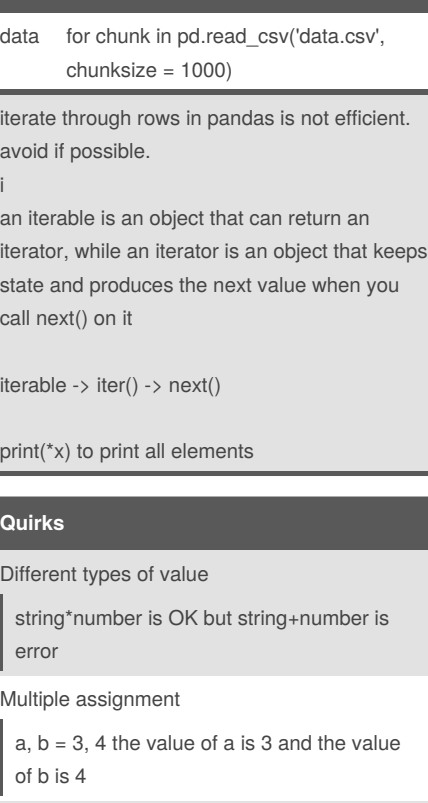

tuple vs. list vs. dictionary

( ) vs. [ ] vs. {}, immutable vs. mutable vs. immutable key

declare non-local var

in local functions

declare global var

in enclosing functions

generator

BE

not stored in memory like list, iterable

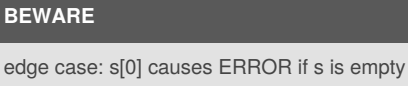

list is ordered vs dictionary is un-ordered

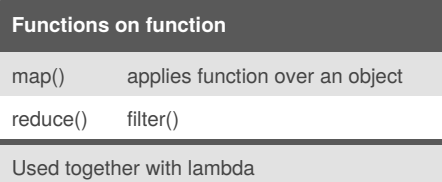

Sponsored by **Readability-Score.com** Measure your website readability! <https://readability-score.com>